## Fichier: Ordinateur Cr er un dossier fichier 17.png

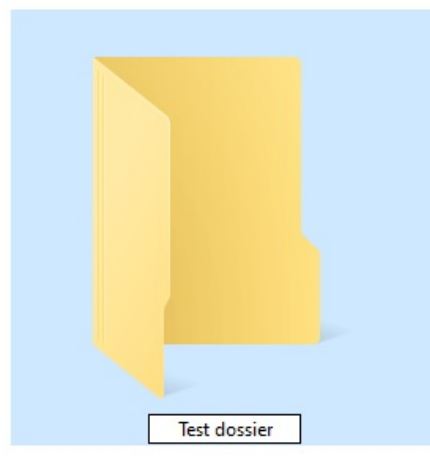

Pas de plus haute résolution disponible.

Ordinateur\_Cr\_er\_un\_dossier\_fichier\_17.png (284 × 288 pixels, taille du fichier : 11 Kio, type MIME : image/png) Ordinateur\_Cr\_er\_un\_dossier\_fichier\_17

## Historique du fichier

Cliquer sur une date et heure pour voir le fichier tel qu'il était à ce moment-là.

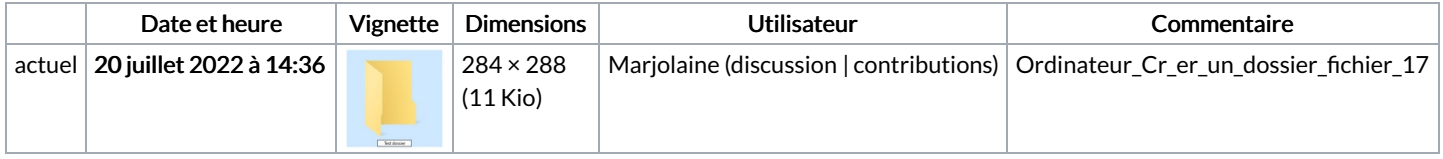

Vous ne pouvez pas remplacer ce fichier.

## Utilisation du fichier

La page suivante utilise ce fichier :

[Ordinateur](https://rennesmetropole.dokit.app/wiki/Ordinateur_:_Cr%25C3%25A9er_un_dossier) : Créer un dossier

## Métadonnées

Ce fichier contient des informations supplémentaires, probablement ajoutées par l'appareil photo numérique ou le numériseur utilisé pour le créer. Si le fichier a été modifié depuis son état original, certains détails peuvent ne pas refléter entièrement l'image modifiée.

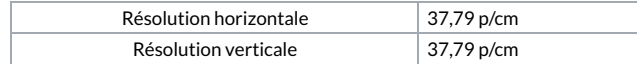